**Załącznik nr 2**

....................................... (pieczęć Wykonawcy)

 **..........................., dnia ........................**

## **Zbiorcze zestawienie cenowe przedmiotu zamówienia**

*"Zakup i dostawa sprzętu komputerowego wraz z oprogramowaniem na potrzeby Zespołu Szkół nr 1 w Goleniowie, ul. Maszewska 6; 72 – 100 Goleniów"*

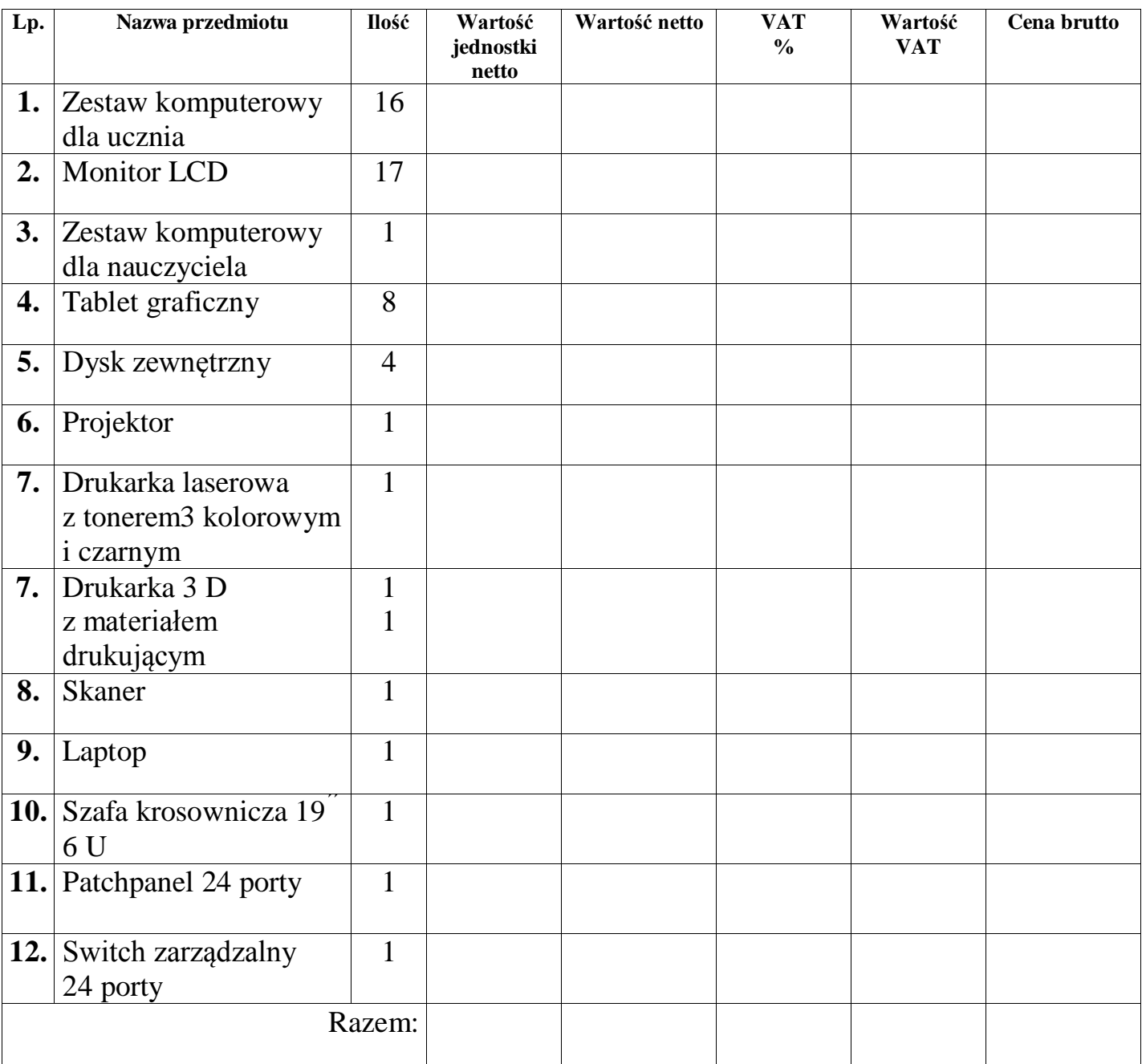

Wyliczoną wartość netto, podatek VAT i cenę brutto z poz. RAZEM należy przenieść do formularza ofertowego.

……………………………………

Czytelne podpisy osób uprawnionych do reprezentowania Wykonawcy/ Wykonawców